## **TESIS**

# **PENGEMBANGAN DIREKTORI PRODUK UMKM DENGAN TEKNOLOGI INFORMASI BERBASIS MOBILE**

**Studi Kasus : Kategori Kerajinan Batik Lukis Kotamadya Yogyakarta** 

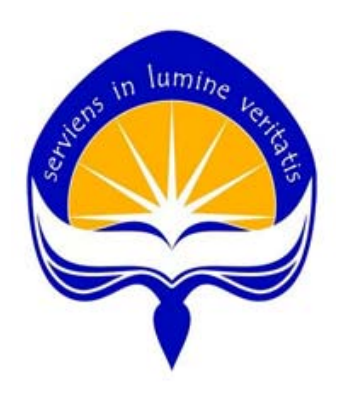

Suci Lestari No. Mhs. : 115301633 / PS / MTF

**PROGRAM STUDI MAGISTER TEKNIK INFORMATIKA PROGRAM PASCASARJANA UNIVERSITAS ATMA JAYA YOGYAKARTA 2013** 

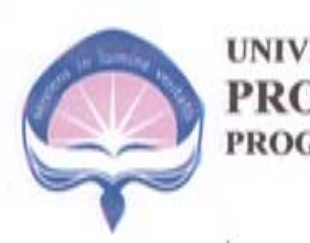

#### UNIVERSITAS ATMA JAYA YOGYAKARTA **SPOCDAM PASCARAPIA PROG AM PASCAS STEEP BEACH AM STUDI M MASGISTE ER INFORM MATIKA**

## **LEMBAR R PERSETU UJUAN TESI**

**NAMA** Nomor Mahasiswa Konsentrasi **Judul Tesis** 

**Kerajin nan Batik L** : 115301633/PS/MTF : Mobile Computing : "Pengembangan Direktori Produk UMKM dengan Teknologi Informasi berbasis Mobile. Studi Kasus: Kategori Kerajinan Kotamadya Yogyakarta".

**Nama Pembimbing** 

Tanggal

Purnomo W.P., S.T., M.Kom

 $15 - 01 - 2013$ 

Tanda tangan

Kusworo Anindito, M.T., S.T.,

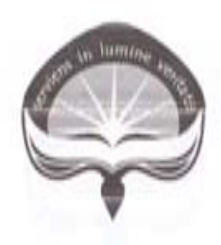

## UNIVERSITAS ATMA JAYA YOGYAKARTA PROGRAM PASCASARJANA PROGRAM STUDI MAGISTER TEKNIK INFORMATIKA

#### PENGESAHAN TESIS

**NAMA Nomor Mahasiswa** Konsentrasi **Judul** Tesis

: SUCI LESTARI : 115301633/PS/MTF : Mobile Computing : "Pengembangan Direktori Produk UMKM dengan Teknologi Informasi berbasis Mobile. Studi Kasus: Kategori Kerajinan Batik Lukis Kotamadya Yogyakarta".

**Nama Pembimbing** 

Tanggal

Tanda tangan

Y.Sigit Purnomo W.P., S.T., M.Kom.

Kusworo Anindito, M.T., S.T.,

 $14 - 1 =$  $2013$ 

 $-\alpha$ 

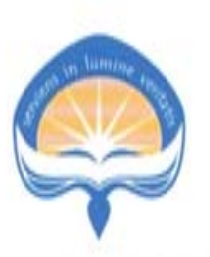

k

UNIVERSITAS ATMA JAYA YOGYAKARTA PROGRAM PASCASARJANA PROGRAM STUDI MAGISTER TEKNIK **INFORMATIKA** 

#### PENGESAHAN TESIS

**NAMA** : Suci Lestari **Nomor Mahasiswa** : 115301633/PS/MTF Konsentrasi : Mobile Computing **Judul Tesis** : "Pengembangan Direktori Produk UMKM dengan Teknologi Informasi berbasis Mobile. Studi Kasus: Kategori Kerajinan Batik Lukis Kotamadya Yogyakarta".

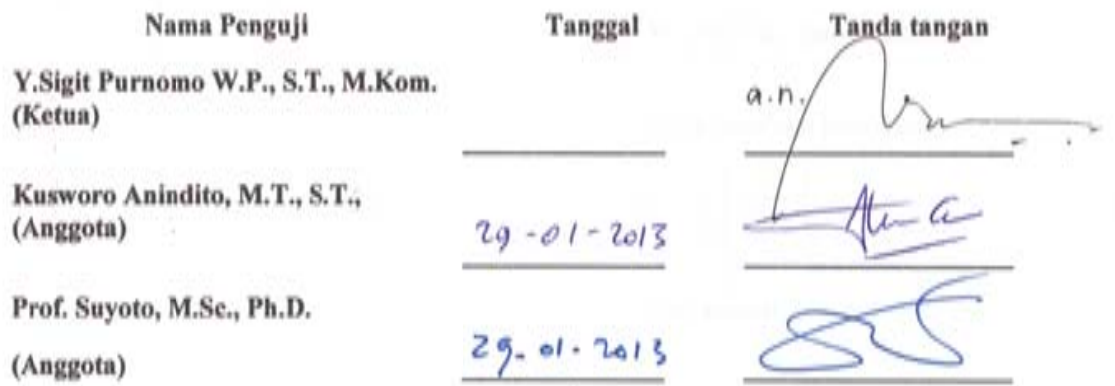

Ketua Program Studi **PROCCOPA, Ernawati, MT.)** 

#### **PER RNYATAAN**

Dengan ini saya menyatakan bahwa tesis ini tidak pernah terdapat karya yang pernah diajukan untuk memperoleh gelar kesarjanaan di suatu perguruan tinggi, dan sepanjang pengetahuan saya juga tidak terdapat karya atau pendapat yang pernah ditulis atau diterbitkan oleh orang lain, kecuali yang secara tertulis diacu dalam nas skah ini dan disebutkan d di dalam daf ftar pustaka.

.<br>Ogyakarta, Januari 2013

ang membuat pernyataan

 $Al\pi$ 

uci Lestari

#### **INTISARI**

UMKM yang memerlukan banyak terobosan untuk terus meningkatkan pemasaran produk sehingga produk dapat dipasarkan lebih luas dan lebih mudah dari yang sudah ada saat ini ditambah dengan kondisi media *wireless* yang sedang dalam proses yang intensif untuk dijadikan sebagai solusi bisnis yang reliabel dan mudah bagi konsumen yang saat ini menginginkan hal – hal yang cepat, mudah, dan murah, menjadi dasar penelitian tentang direktori UMKM dalam bentuk mobile web.

Penelitian ini dilakukan untuk memperlajari dan mengembangkan direktori produk UMKM (Usaha Mikro Kecil Menengah) yang dapat diakses melalui perangkat mobile, dan berisi informasi yang diperlukan pengunjung mobile web seperti informasi produk, perusahaan, lokasi, event, promo. Untuk menyediakan informasi tersebut diperlukan kontribusi data dari UMKM, maka dari itu sistem yang dihasilkan pada penelitian kali ini juga dapat digunakan untuk memasukkan data dari UMKM.

Penyajian Direktori adalah dalam bentuk website yang dikembangkan menggunakan jQuery untuk desain antarmuka, dan PHP untuk mengontrol variabel dan akses data.

#### **Kata kunci :**

*UMKM, wireless, direktori, mobile web, jQuery*

#### **ABSTRACT**

The need of SME's marketing innovation and the growing of the number of wireless device user, form a background of this research, that is about SME's product directory. The directory will be designed on a mobile web.

The visitor of the mobile web could access such kind of information like: product information, SME, map, event and special offering. So, to provide data on direktory, the SME must enter their data at the beginning of the system. This directory designed as website, and powered by Jquery for interface design and PHP for vavariable control and data access.

#### **Keyword :**

*SME, wireless, directory, mobile web, jQuery*

### **DAFTAR ISI**

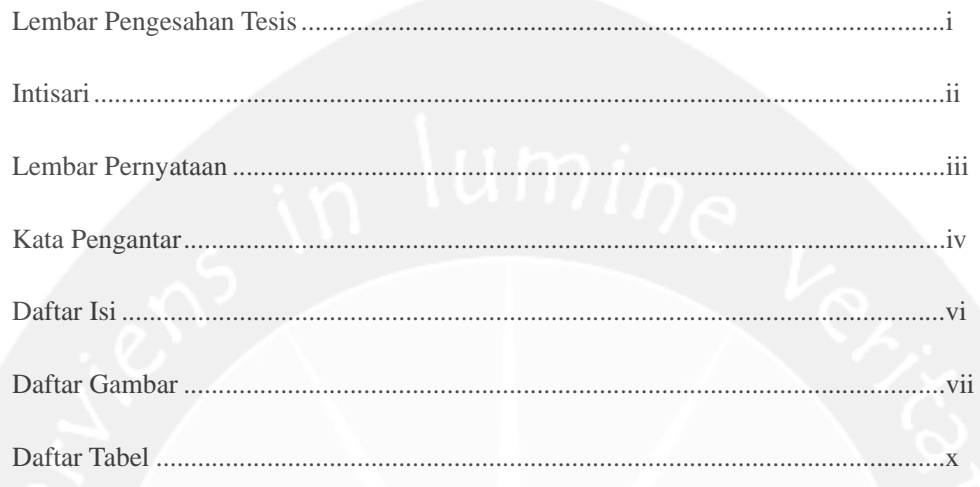

#### 

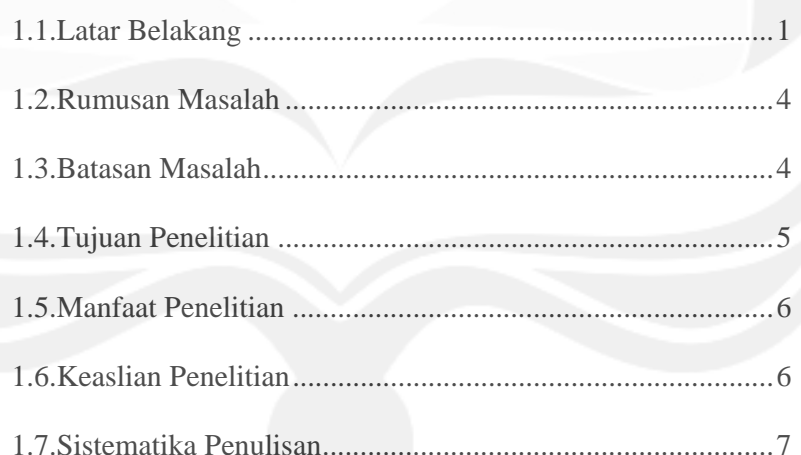

# 

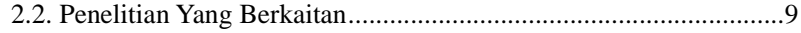

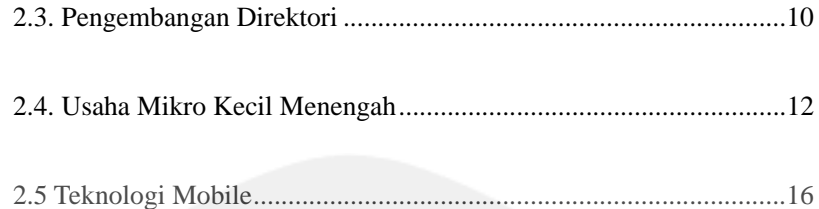

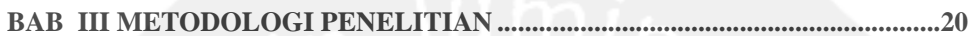

## 

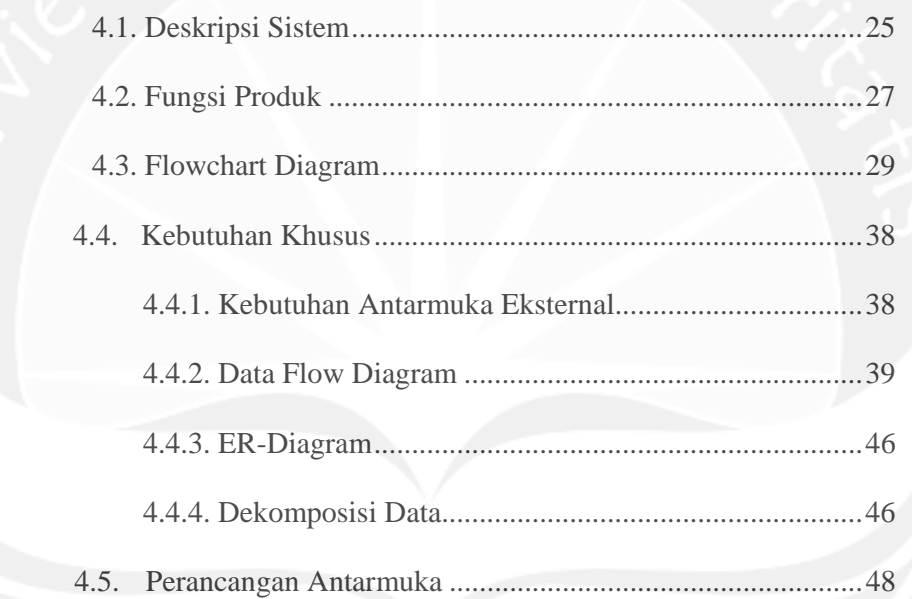

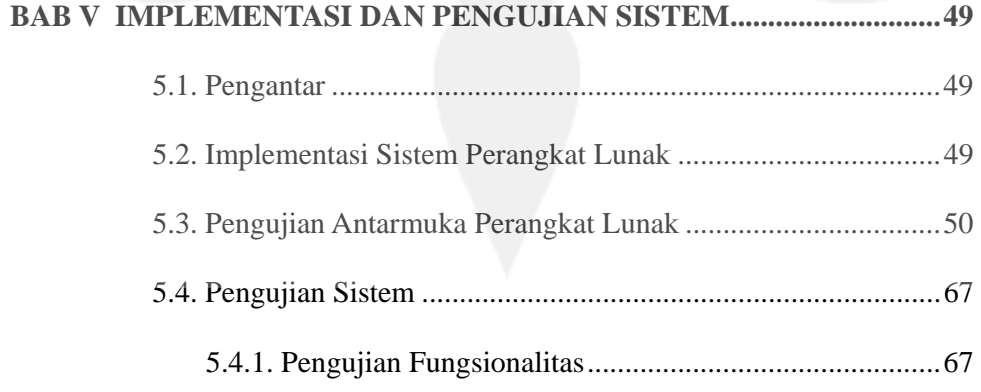

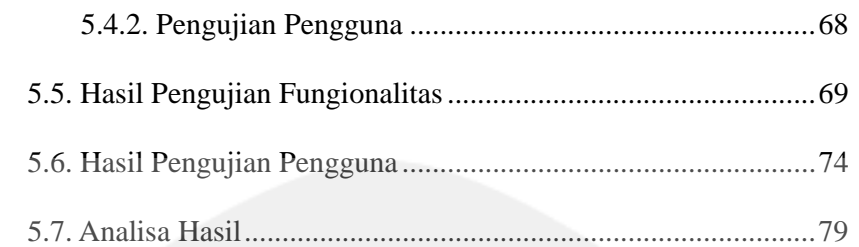

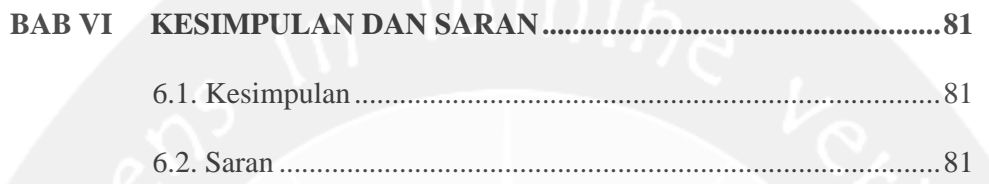

## **DAFTAR PUSTAKA**

**DAFTAR LAMPIRAN** 

#### **DAFTAR GAMBAR**

#### Halaman

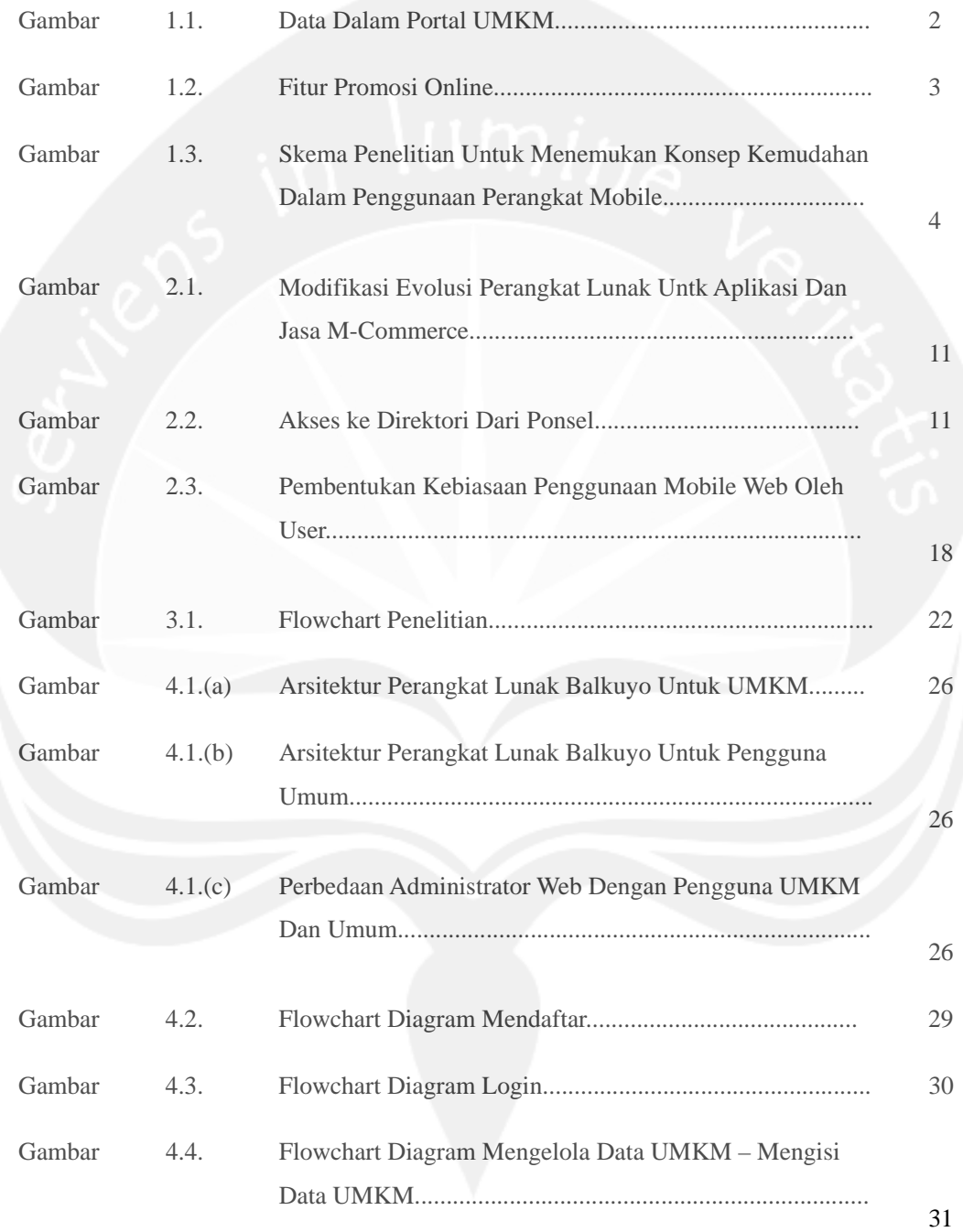

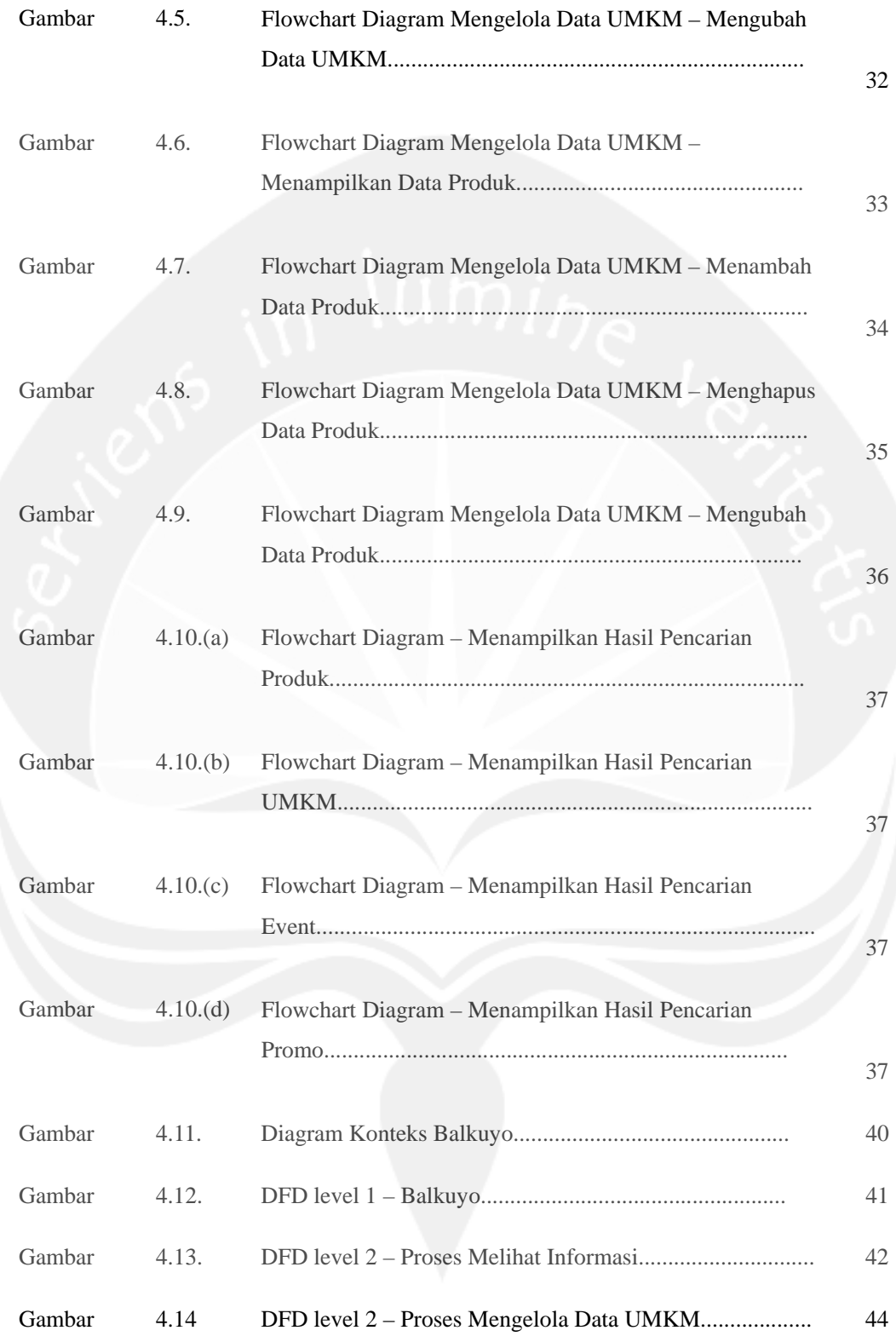

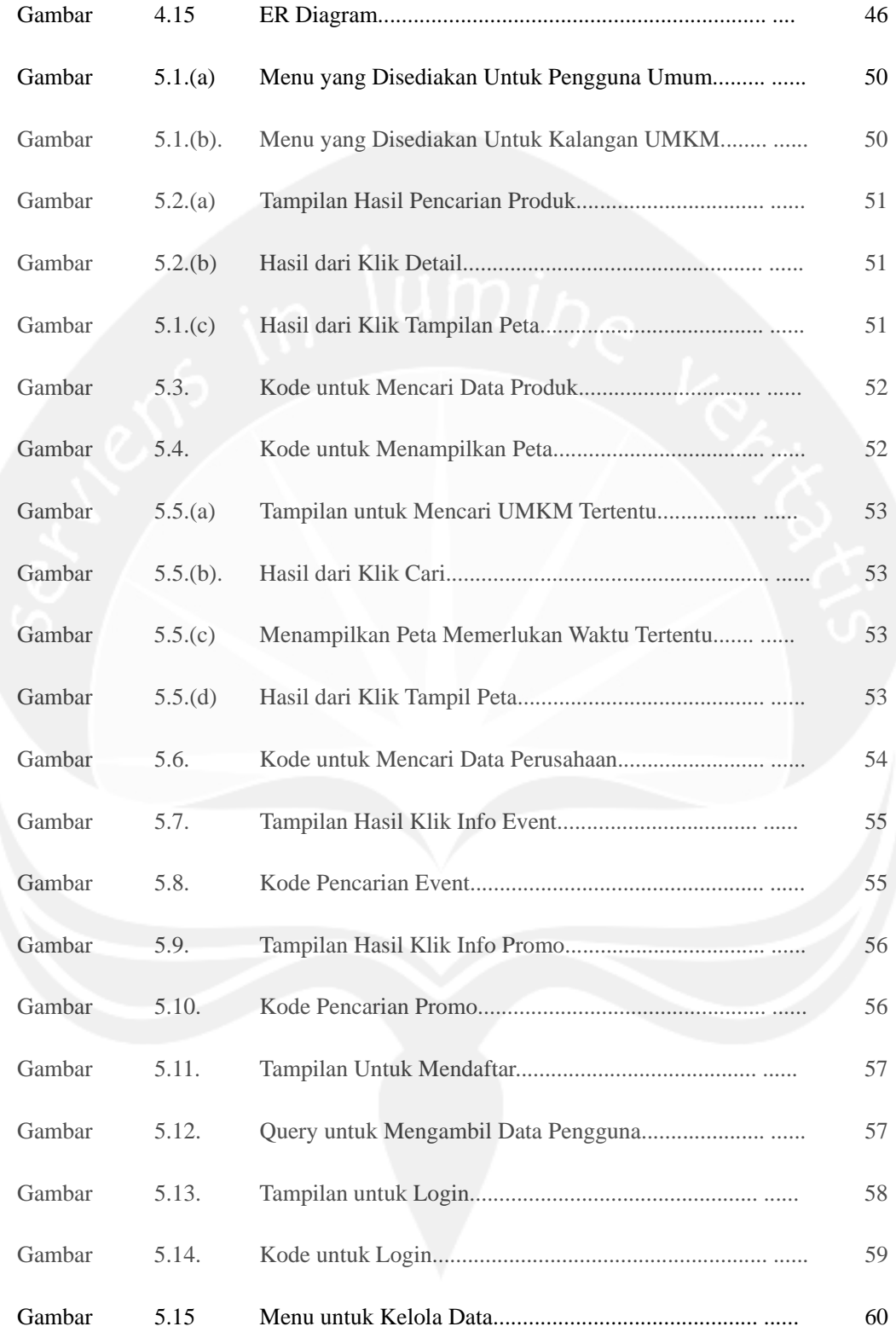

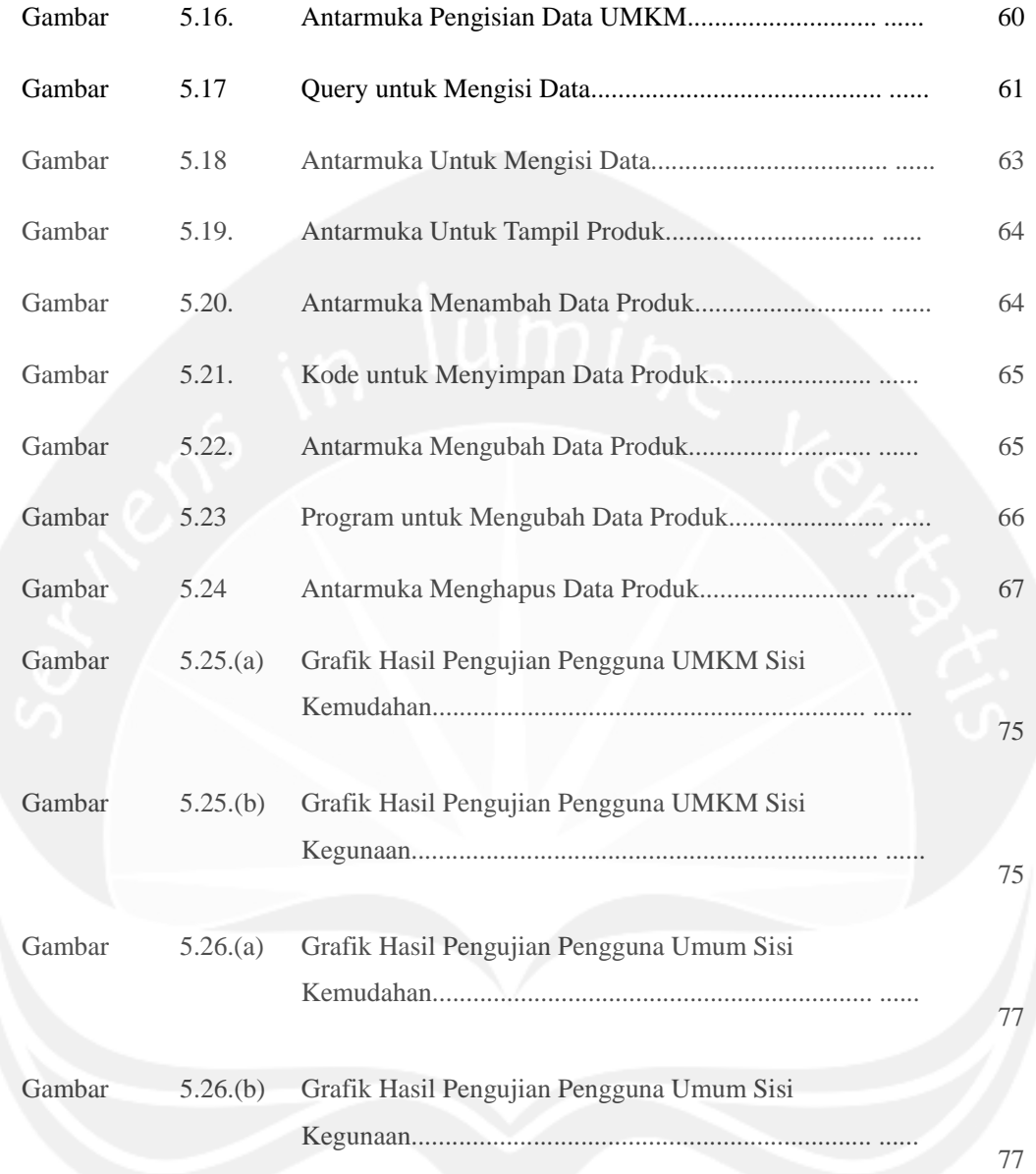

## **DAFTAR TABEL**

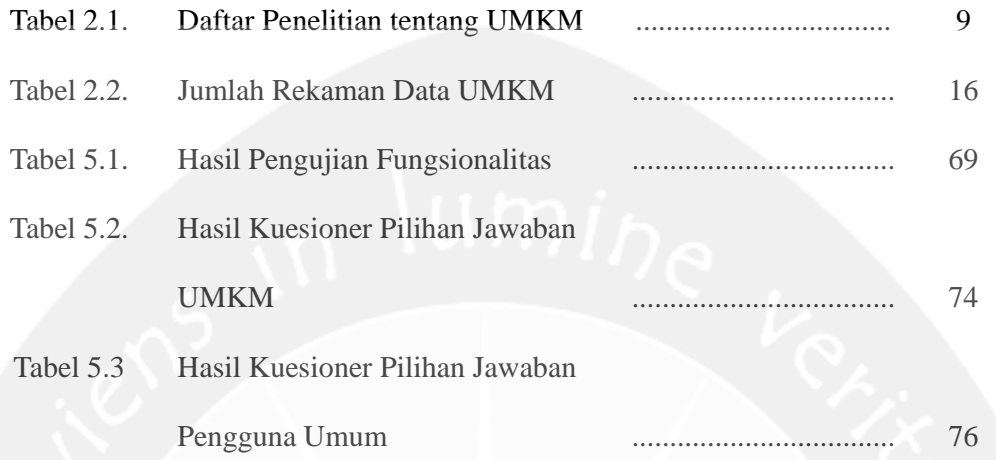

#### **DAFTAR LAMPIRAN**

Lampiran 1. Hasil Peneltiian Fitur Direktori Bisnis dalam website

Lampiran 2. Kuesioner Manfaat Direktori untuk UMKM

Lampiran 3. Kuesioner Manfaat Direktori untuk Pengguna Umum

Lampiran 4. Spesifikasi Kebutuhan Perangkat Lunak

Lampiran 5. Deskripsi Perancangan Perangkat Lunak

Lampiran 6. Perencanaan, Deskripsi dan hasil Uji Perangkat Lunak

Lampiran 7. Sertifikat Publikasi Tesis

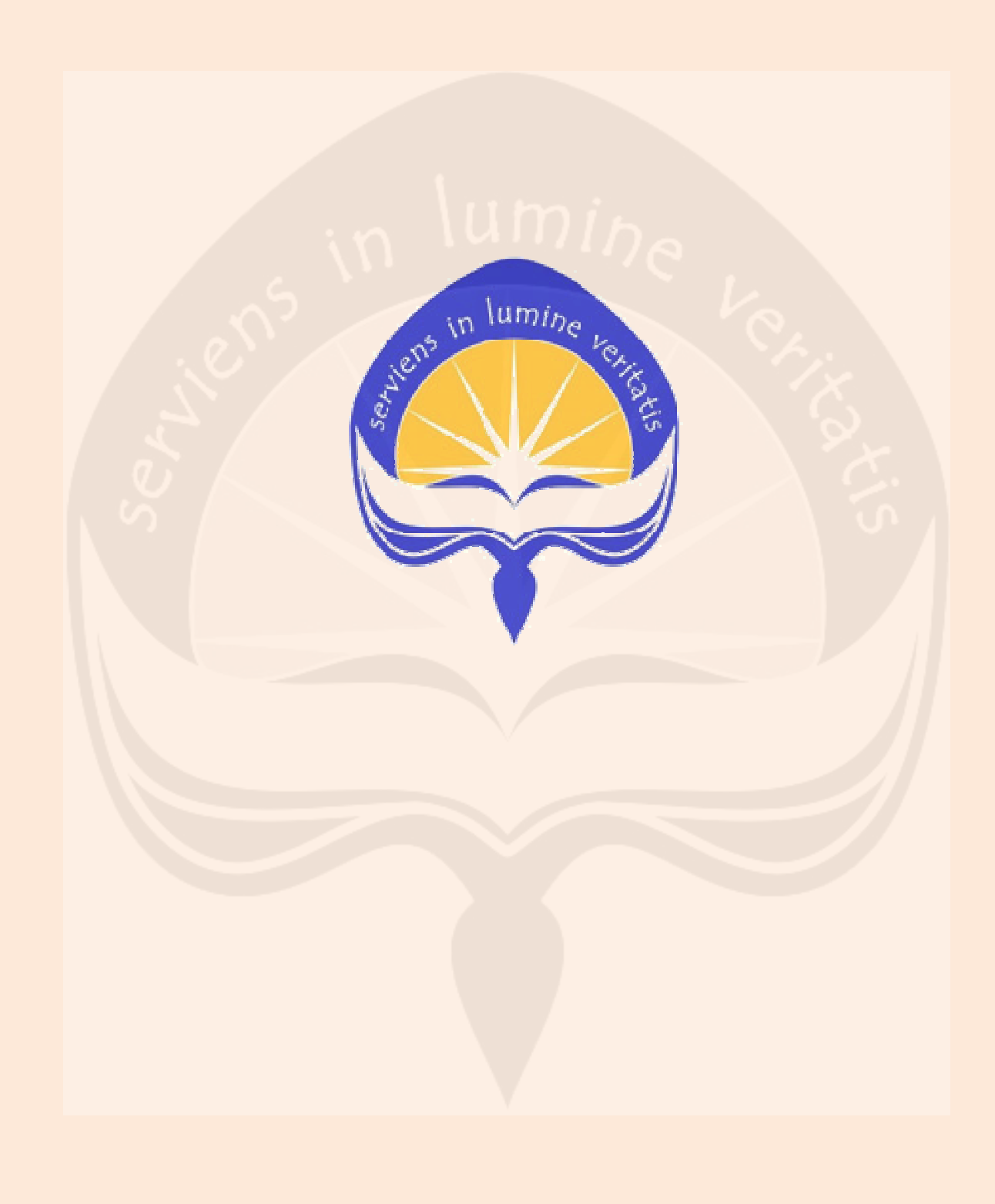